# **Αστεροσεισμολογία - Μελέτη παλλόμενων αστέρων**

Σκοπός της άσκησης είναι η φωτομετρική μελέτη της ανάπαλσης ενός παλλόμενου μεταβλητού αστέρα και η εξαγωγή πληροφοριών για τα φυσικά χαρακτηριστικά του αστέρα και την απόστασή του από τη Γη.

## **Περιγραφή της άσκησης**

Στην άσκηση θα χρησιμοποιηθούν φωτομετρικές παρατηρήσεις του παλλόμενου μεταβλητού αστέρα AQ Cep, οι οποίες έχουν πραγματοποιηθεί με το τηλεσκόπιο του Πανεπιστημιακού Αστεροσκοπείου Αθηνών. Συγκεκριμένα, δίνονται:

**Αρχείο δεδομένων.** Φωτομετρικές παρατηρήσεις στο φίλτρο V του αστέρα AQ Cep. **Λογισμικό ανάλυσης Fourier.** Period04 (Lenz & Breger, 2005) και οδηγίες χρήσης.

### **Βήματα της άσκησης**

- 1. Από τον αρχικό πίνακα των φωτομετρικών δεδομένων (οι τιμές δίνονται σε counts) προσδιορίστε το φαινόμενο φωτομετρικό μέγεθος του παλλόμενου αστέρα (Var) σε mag μαζί με το σφάλμα του με τη χρήση του νόμου του Pogson. Για τον υπολογισμό αυτόν δίνεται ότι ο αστέρας σύγκρισης (Com) είναι ο TYC 4635-809-1 (RA: 08 26 47.246472 DEC:  $+860000.27$ , V= 11.602 mag), για τον οποίο μπορείτε να βρείτε πληροφορίες στο διαδίκτυο.
- 2. Χρησιμοποιείστε το λογισμικό Period04 (Lenz & Breger, 2005) και ανιχνεύστε την κυρίαρχη συχνότητα ανάπαλσης (σε μονάδες circles/day ή c/d), που εμφανίζεται στο παρατηρούμενο δείγμα, πραγματοποιώντας ανάλυση Fourier. Προσδιορίστε την κυρίαρχη περίοδο ανάπαλσης του αστέρα με το σφάλμα της.
- 3. Χρησιμοποιώντας το ίδιο λογισμικό, αναζητήστε τις αρμονικές συχνότητες ανάπαλσης, που είναι πολλαπλάσια της κύριας συχνότητας. Πόσες αρμονικές μπορείτε να βρείτε στα δεδομένα;
- 4. Συντάξτε την αστρονομική εφημερίδα και υπολογίστε τη φάση σε κάθε παρατήρηση.  $\Delta$ ίνεται η χρονική στιγμή αναφοράς: Τ<sub>0</sub>=2459164.62123(5) days
- 5. Μετατρέψτε το φωτομετρικό μέγεθος σε κανονικοποιημένη ροή και δημιουργήστε το διάγραμμα φάσης-φαινόμενου μεγέθους και το διάγραμμα φάσης-κανονικοποιημένης ροής σε διάστημα φάσεων από 0 έως 2 (δύο συνεχόμενες περιόδους ανάπαλσης). Στο διάγραμμα να συμπεριλάβετε και το σφάλμα της κάθε μέτρησης ως error bar στα σημεία. Ο άξονας Υ θα πρέπει να απεικονίζει τις καμπύλες φωτός με αύξουσα φωτεινότητα για τον αστέρα. Παράδειγμα τέτοιου διαγράμματος δίνεται παρακάτω (για έναν άλλο παλλόμενο αστέρα).
- 6. Εκτιμήστε την απόσταση του παλλόμενου αστέρα από τη Γη, με βάση την περίοδο ανάπαλσης και τη σχέση περιόδου-λαμπρότητας για τους αστέρες της ίδιας κατηγορίας. Θεωρείστε ότι η μεσοαστρική απορρόφηση στη διεύθυνση που βρίσκεται ο αστέρας είναι AV=0.02 mag (το φωτομετρικό φίλτρο V είναι πρακτικά πολύ κοντά στο φίλτρο G).
- 7. Αναζητήστε πληροφορίες στο διαδίκτυο για τον παλλόμενο αστέρα:

• http://simbad.u-strasbg.fr/simbad/ (SIMBAD)

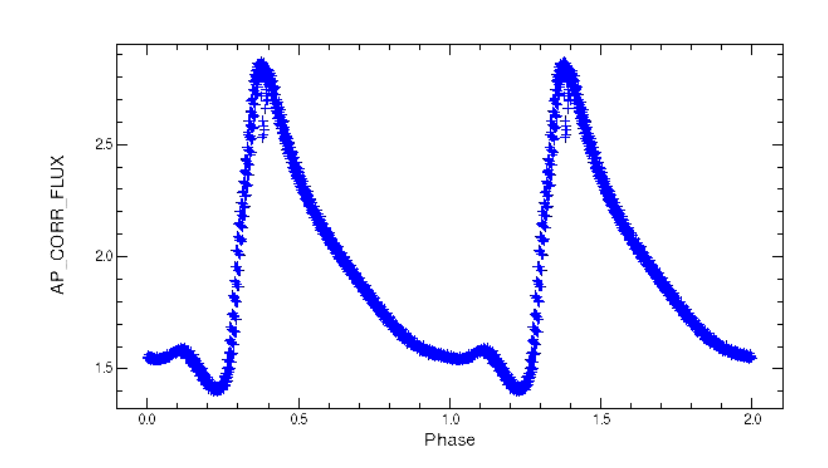

- 8. Για το συμπληρωματικό μέρος της αναφοράς και τον σχολιασμό των αποτελεσμάτων θα πρέπει να απαντήσετε στις παρακάτω ερωτήσεις, χρησιμοποιώντας τη διεθνή βιβλιογραφία:
	- Ποια είναι η σπουδαιότητα των παλλόμενων αστέρων και της Αστεροσεισμολογίας στην Αστροφυσική;
	- Ποιες διαστημικές αποστολές (παρελθόν, παρόν και μέλλον) εστιάζουν στην έρευνα της Αστεροσεισμολογίας;
	- Τι είναι η ζώνη αστάθειας στην Κ.Α.; Πού οφείλεται και ποιοι αστέρες βρίσκονται σε αυτήν την περιοχή του διαγράμματος;
	- Ποιες είναι κατηγορίες παλλόμενων αστέρων;
	- Σε ποια κατηγορία παλλόμενων αστέρων ανήκει ο AQ Cep;
	- Με βάση τα δεδομένα που λάβατε, ποιες ημέρες (ημερολόγιο) παρατηρήθηκε ο αστέρας αυτός;

#### **Βιβλιογραφία**

- Lenz P., Breger M., 2005, CoAst, 146, 53
- Kolenberg, K., Smith, H. A., Gazeas, K. D., et al., "The Blazhko effect of RR Lyrae in 2003-2004", 2006, A&A, 459, 577
- Arentoft, T.; Sterken, C.; Knudsen, M. R.; Handler, G.; Niarchos, P.; Gazeas, K.; et al., "Irregular amplitude variations and another abrupt period change in the δ Scuti star V 1162 Ori", 2001, A&A, 378, 33
- Arentoft, T.; Sterken, C.; Handler, G.; Freyhammer, L. M.; Bruch, A.; Niarchos, P.; Gazeas, K.; et al., "V 1162 Ori: A multiperiodic delta Scuti star with variable period and amplitude", 2001, A&A 374, 1056.

#### **Software (manual and tutorial):**

https://www.univie.ac.at/tops/Period04